# **QUAI DES<br>NOTAIRES.COM** Abordez l'avenir avec confiance

## **DOCUMENTATION UTILISATEUR**

**V 1.50**

## **Édito**

La version 1.50 améliore votre expérience utilisateur au niveau des dossiers de Succession et dossier de formalités immobilières / ERP :

- **Dossier de Succession** : En création de dossier, il est désormais possible d'associer à votre demande une ou plusieurs mutuelles.
- **Dossier de Formalités Immobilières et ERP** : Les utilisateurs disposant d'une LRA Genapi Inot peuvent désormais importer via l'INTEROP un bien de la LRA.

Toutes l'équipe de **Quai des Notaires** vous souhaite une excellente découverte de cette nouvelle version !

### **Pour aller plus loin…**

La documentation utilisateur présente une vue d'ensemble des fonctionnalités. En version digitale uniquement, si une rubrique spécifique vous intéresse en particulier, cliquez sur le lien PDF pour en savoir plus et afficher la documentation détaillée :

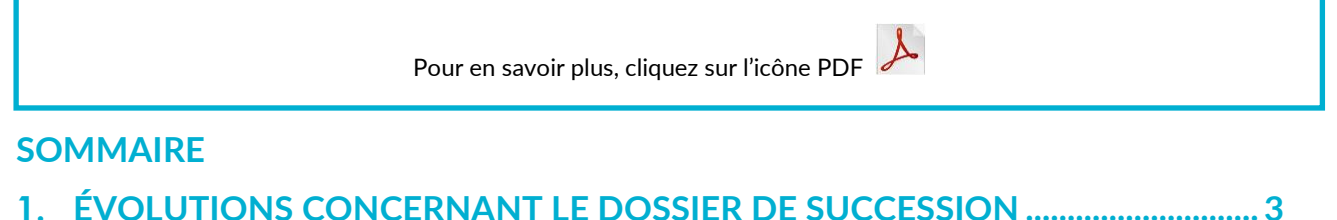

## **2. [ÉVOLUTIONS CONCERNANT LE DOSSIER DE FORMALITÉS IMMOBILIÈRES](#page-2-1)**

**ET L'ERP [..............................................................................................................................](#page-2-1) 3**

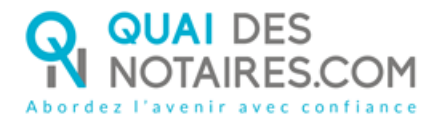

### <span id="page-2-0"></span>**1. ÉVOLUTIONS CONCERNANT LE DOSSIER DE SUCCESSION**

Pour améliorer votre expérience utilisateur, en création de dossier, il est désormais possible d'associer à votre demande une ou plusieurs mutuelles.

Pour en savoir plus, cliquez sur l'icône PDF

#### <span id="page-2-1"></span>**2. ÉVOLUTIONS CONCERNANT LE DOSSIER DE FORMALITÉS IMMOBILIÈRES ET L'ERP**

**À savoir** : Cette fonctionnalité ne concerne que les utilisateurs disposant d'une LRA Genapi Inot.

Pour vous simplifier la création de vos dossiers de formalités immobilières et ERP, vous pouvez désormais importer votre bien de la LRA via l'INTEROP.

Pour en savoir plus, cliquez sur l'icône PDF

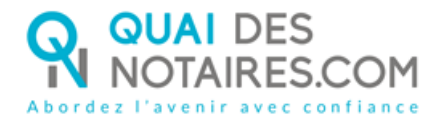

## **QUAI DES** NOTAIRES.COM

QUAI DES NOTAIRES est une marque ESSENTIEL NOTAIRES

QUAI DES NOTAIRES 12 rue du Carrouge 71400 AUTUN

**Support**

Email: [support@quaidesnotaires.fr](mailto:support@quaidesnotaires.fr) Téléphone : 03 85 82 07 53

**Service commercial** Téléphone : 03 74 47 00 32

Email : [lloiacono@quaidesnotaires.fr](mailto:lloiacono@quaidesnotaires.fr)

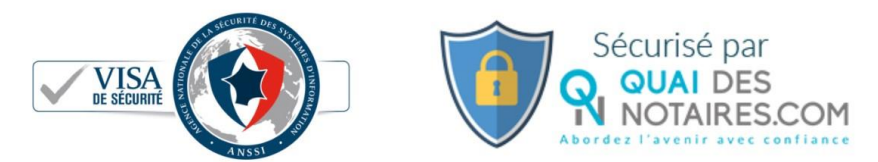

Quai des Notaires & EnviroNot, des services de ESSENTIEL NOTAIRES - SAS au capital de 222 800€ Siren: 832 111 470 - Siège Social: 12, rue du Carrouge 71400 AUTUN +33 (0) 3 85 82 07 53